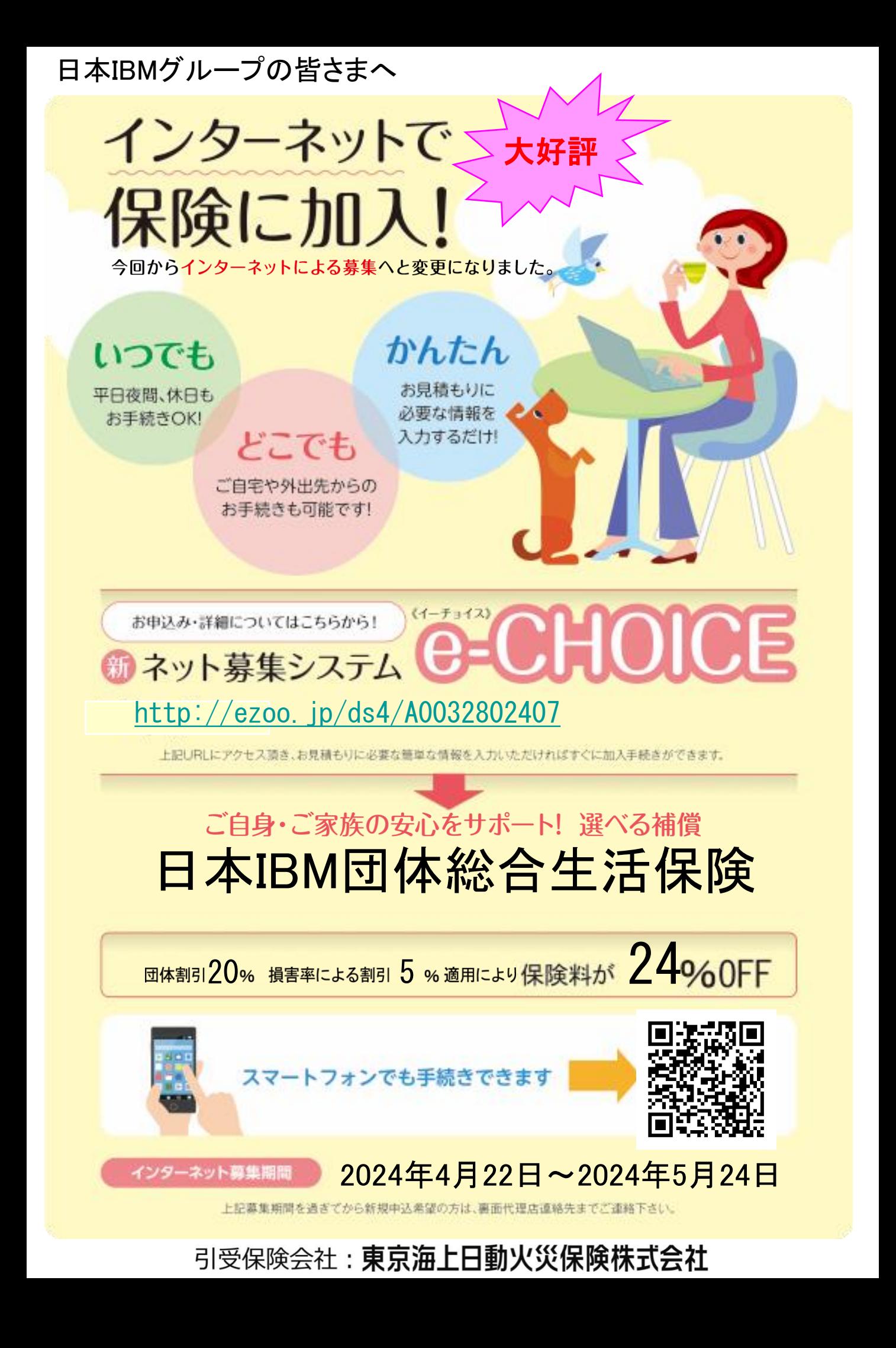

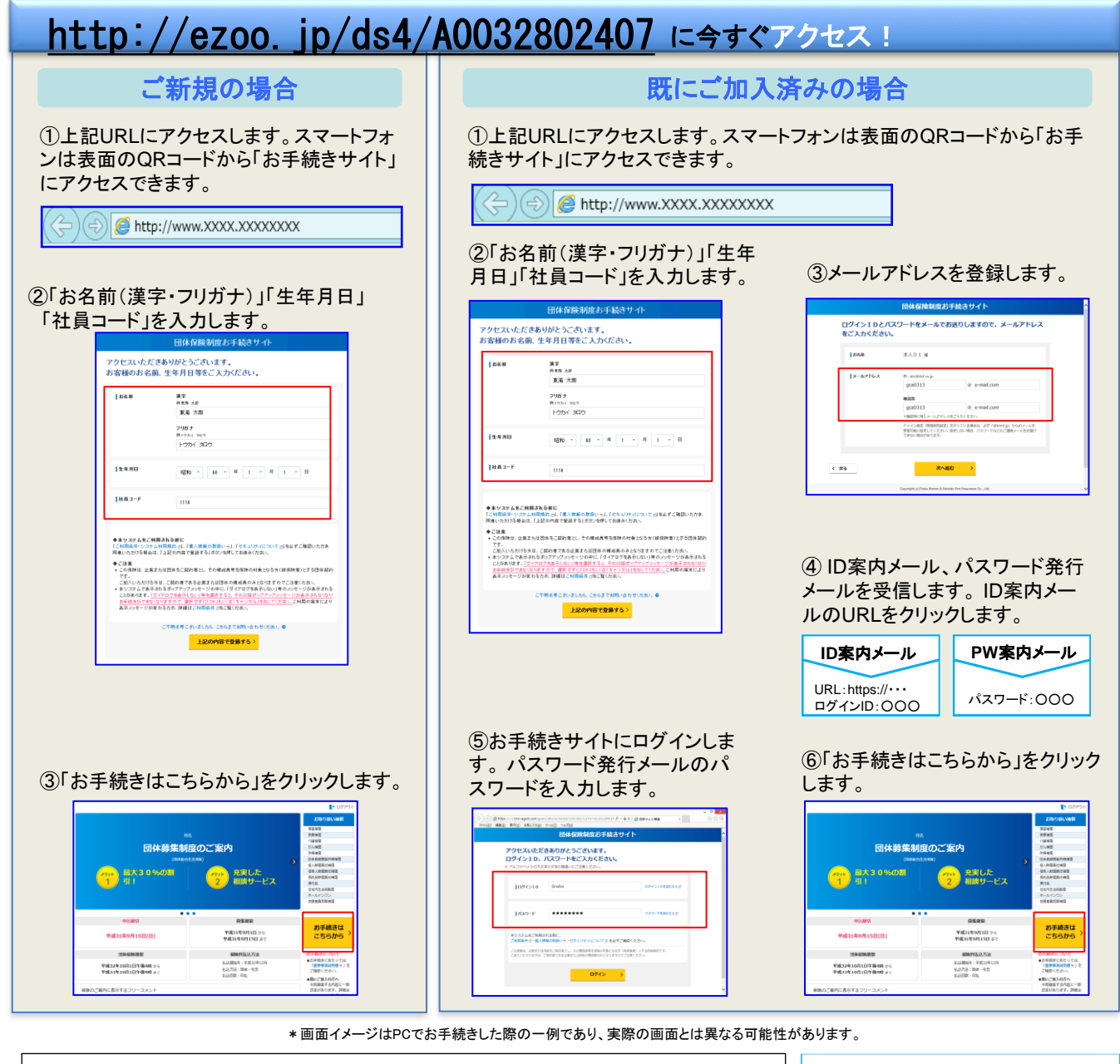

ドメイン指定(受信拒否設定)を行っている場合は、必ず「@mail-d.tmnf.jp」からのメールを受信可能に設定してください。 設定しない場合、パスワードなどのご連絡メールをお届けできない場合があります。

## 保険料振替口座の登録をお願いいたします。

ご加入内容等にご変更がある場合も、上記記載のURLからお手続きをお願いいたします。(住所の確認をお願いいたしま す。)(なお、疾病保険関連につきましては、更新時の保険料が年齢等により変更になったり、健康状態や年齢等により保 険会社側から加入をお断りすることがあります。)

※このチラシは、団体総合生活保険の概要についてご紹介したものです。ご加入(同じ内容で更新する場合を含みます。) にあたっては、必ず「重要事項説明書」をよくお読みください。 「重要事項説明書」には、ご加入または更新される保険の商 品内容をご理解いただくために特に重要な情報、および、お客様にとって不利益となる事項等、特にご注意いただきたい情 報を記載しております。ご不明な点等がある場合には、代理店までお問い合わせください。団体総合生活保険の内容等に ついては、上記URL内にてご参照できます。

※現在ご加入の方につきましては、募集期間終了までに、ご加入者の方からのお申し出または保険会社からの連絡がない 限り、当団体は今年度の上記URL内掲載の保険料・補償内容等にて、保険会社に保険契約を申し込みます。 ※保険の対象となる方またはその家族が、補償内容が同様の保険契約を他にご契約されているときには、補償が重複する ことがあります。

事故時の連絡先等は以下のURLから保 険期間中いつでも参照できます。アクセス には加入者証券番号が必要となります。 「認証キーワード」欄に加入者証券番号を 入力してください。 http://○○○○○○○○○○○○○

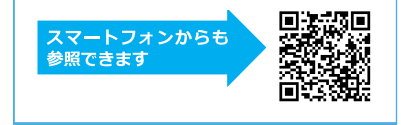

【取扱代理店】

株式会社 アイラス :内海(うちうみ)/荒巻 東京都中央区日本橋箱崎町20-14 巴ビル 2F フリーダイヤル : 0120-067-110 受付時間 : 8時30分~16時(平日)

## お問い合わせ先

【引受保険会社】 東京海上日動火災保険株式会社 担当課 : 化学産業営業部 営業第二室 東京都千代田区丸の内1-2-1 TEL : 03-3285-0216